# The Ultimate Collection of Excel Tips: Unlocking the Power of Spreadsheets!

Welcome to the ultimate guide to mastering Microsoft Excel! Whether you are a beginner or an experienced user, these 40 incredible Excel tips are guaranteed to level up your spreadsheet skills and increase your productivity. From time-saving shortcuts to advanced formulas, we have got you covered with the best tips of all time. So, let's dive in and unlock the full potential of Excel!

#### **Tip #1: Master the Keyboard Shortcuts**

Excel is packed with powerful keyboard shortcuts that allow you to perform tasks swiftly. From simple tasks like copying and pasting to complex functions, learning these shortcuts will save you a significant amount of time. For example, using Ctrl+C and Ctrl+V for copy and paste instead of right-clicking and selecting the options from the context menu can speed up your workflow efficiently.

Throughout this article, we will walk you through numerous keyboard shortcuts that will revolutionize your Excel experience!

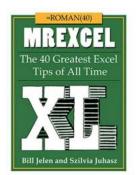

#### MrExcel XL: The 40 Greatest Excel Tips of All Time

by Abbott Katz (Kindle Edition)

★★★★★ 4.6 out of 5
Language : English
File size : 37837 KB
Text-to-Speech : Enabled
Screen Reader : Supported
Enhanced typesetting: Enabled
Print length : 278 pages
Lending : Enabled

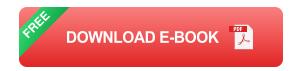

#### Tip #2: AutoFill Magic

AutoFill is one of Excel's hidden gems that can save you hours of manual work. By dragging the fill handle across a range of cells, you can quickly fill in a series of numbers, dates, or even custom data. Excel intelligently predicts the pattern and automatically fills the remaining cells accordingly.

This simple yet powerful feature can be a game-changer, especially when dealing with large datasets or creating repetitive reports.

#### Tip #3: Conditional Formatting to Highlight Data

Visualizing your data is crucial to understanding and analyzing it effectively. With Excel's conditional formatting, you can automatically highlight cells that meet specific criteria. For instance, you can easily highlight all cells containing values above a certain threshold or cells that have duplicate entries.

By using conditional formatting, you can spot trends, outliers, and patterns in your data with just a glance.

#### Tip #4: Master PivotTables for Data Analysis

Excel's PivotTables are a powerful tool for analyzing large sets of data and gaining actionable insights. PivotTables allow you to summarize, filter, and manipulate your data easily. By dragging and dropping fields, you can generate interactive reports effortlessly.

Once you master PivotTables, you'll become a data analysis ninja and impress your colleagues and managers with your ability to uncover hidden trends and

patterns!

#### **Tip #5: Harness the Magic of Formulas**

Formulas are the heart and soul of Excel. Understanding and utilizing various formulas can take your spreadsheet skills to the next level. From basic arithmetic calculations to complex logical functions, Excel provides a vast range of formulas to suit any task.

Some essential formulas include SUM, AVERAGE, COUNT, IF, VLOOKUP, and many more. These formulas can help you automate calculations and make your data more meaningful.

#### **Tip #6: Protect and Secure Your Excel Files**

Privacy and data protection are vital aspects of any file, and Excel understands that. You can easily protect and secure your Excel files by setting passwords or restricting permissions. By implementing these security measures, you can prevent unauthorized access and ensure the confidentiality of sensitive information.

#### **Tip #7: Explore the Wide Range of Charts**

Charts are an excellent way to visualize your data and convey your insights effectively. Excel offers a vast selection of chart types, including bar graphs, line charts, pie charts, and more. Each chart type has its advantages, so choose the one that best represents your data.

Experimenting with different chart types and customizing them allows you to transform your data into compelling visuals.

#### **Tip #8: Master the Art of Data Validation**

Data validation helps you maintain data integrity within your Excel spreadsheets. By setting specific criteria, you can restrict the type of data entered into a cell. This ensures accuracy and prevents errors caused by incorrect inputs.

Excel offers various data validation options, such as whole number, decimal, date, time, list, and custom validation. By applying these validations, you ensure the reliability of your data.

#### **Tip #9: Macros for Automation**

If you find yourself performing repetitive tasks, Excel Macros can be a lifesaver.

Macros allow you to record a set of actions and automate them with a single click.

By eliminating manual work, macros save you valuable time and effort.

Creating macros may seem daunting, but with a little practice, you'll discover their incredible potential for automation.

#### Tip #10: Speed Up Navigation with Go To

Navigating through large spreadsheets can be a tedious task, but Excel's Go To feature simplifies this process. Simply press Ctrl+G, and you'll be able to quickly jump to a specific cell, range, or named location. This feature can save you valuable time and make browsing through large datasets a breeze.

#### **Tip #11: Utilize the Power of Named Ranges**

Named ranges allow you to assign custom names to specific cells or ranges in Excel. Instead of referring to cells by their coordinates, you can use meaningful names. This makes your formulas more readable and reduces the chances of errors.

Named ranges also simplify and enhance the functionality of Excel functions, making your worksheets more efficient.

#### **Tip #12: Create Dynamic Dropdown Lists**

Dropdown lists are a great way to provide predefined choices for data entry. With Excel's data validation feature, you can create dynamic dropdown lists that update automatically when the source data changes. This ensures that your dropdown lists are always up to date and accurate.

Dynamic dropdown lists are particularly helpful in data entry forms, inventory management, and report generation.

#### Tip #13: Sort and Filter Like a Pro

Sorting and filtering data is essential when working with large datasets. Excel offers powerful sorting and filtering options that allow you to organize your data effectively. By specifying criteria and applying filters, you can quickly locate and analyze specific subsets of your data.

These features are invaluable for tasks such as data cleanup, identifying trends, and generating targeted reports.

#### Tip #14: Working with Multiple Sheets using 3D Formulas

If you're dealing with multiple sheets or workbooks, 3D formulas can simplify your life. 3D formulas allow you to perform calculations across multiple sheets by referencing cell ranges from different sheets. This saves you from the hassle of individually copying formulas to every sheet.

By using 3D formulas, you can consolidate data and perform calculations efficiently, even across vast amounts of information.

#### **Tip #15: Use Conditional Formulas for Dynamic Data Analysis**

Conditional formulas allow you to dynamically analyze and manipulate data based on specific conditions. The IF, AND, OR, and other logical functions in Excel help you extract meaningful insights from your data. By combining these formulas with conditional formatting, you can create sophisticated rules to analyze and highlight data instantly.

This advanced technique is a must-know for anyone wishing to perform complex data analysis in Excel.

#### **Tip #16: Optimize Your Printouts**

Printing spreadsheets often requires adjusting the layout to fit the desired paper size. Excel provides extensive options for optimizing your printouts. You can set print areas, adjust page margins, repeat row/column headers, and control the scaling of your data.

By mastering the print settings, you can ensure that your printed documents appear professional and readable.

#### **Tip #17: Freezing Panes for Enhanced Navigation**

Freezing panes is an invaluable technique when working with large datasets that require simultaneous viewing of multiple areas. Excel allows you to freeze specific rows or columns to keep them visible while scrolling through the rest of the spreadsheet.

Whether you're comparing data or analyzing trends, freezing panes keeps relevant information in sight at all times.

#### Tip #18: Find and Remove Duplicates Efficiently

Duplicate data can be a hindrance to accurate analysis and reporting. Excel offers built-in tools for identifying and removing duplicates within your spreadsheets. By selecting your data range and using the remove duplicates option, you can quickly eliminate redundant data and ensure accuracy in your reports.

#### **Tip #19: Protect Cells and Formulas**

Protecting cells and formulas in Excel is crucial, especially when collaborating on spreadsheets with multiple users. By protecting specific cells or ranges, you can control who can edit or modify them. This ensures data integrity and prevents accidental changes to critical formulas.

#### **Tip #20: Advanced Formulas for Complex Calculations**

Excel's range of functions goes far beyond basic arithmetic calculations.

Advanced formulas like SUMIFS, COUNTIFS, INDEX, MATCH, and LOOKUP allow you to perform intricate calculations involving multiple criteria and data sources. By utilizing these formulas, you can tackle complex projects with ease.

#### **Tip #21: Import Data from External Sources**

Excel's power extends beyond manual data entry. You can import data from external sources like databases, CSV files, websites, and more. By connecting Excel to external data sources, you can automate data retrieval and keep your spreadsheets up to date effortlessly.

#### **Tip #22: Master the Art of Data Cleanup**

Data cleanup is an essential skill for anyone working with real-world datasets. Excel provides powerful tools for cleaning up messy data, including advanced find and replace, text-to-columns, and removing leading/trailing spaces. By learning these data cleanup techniques, you can save hours of manual work.

#### **Tip #23: Utilize Sparklines for Data Visualization**

Sparklines are small, yet informative, charts that can be inserted inside cells. They provide a quick visual representation of your data, making trends and patterns easily detectable. By using Sparklines, you can transform your raw data into impactful visuals.

#### Tip #24: Conditional Formatting Based on Another Cell

Conditional formatting doesn't have to be limited to a single cell. With Excel's conditional formatting rules based on other cells, you can dynamically highlight data based on related cell values. This enables you to create intricate formatting rules that adapt to the changing values within your spreadsheet.

#### Tip #25: Export Excel Charts and Tables to Other Applications

Excel charts and tables can be seamlessly exported to other Microsoft Office applications, such as Word and PowerPoint. This integration allows you to present your data in reports and presentations without the need for manual copying and pasting. By exporting your Excel visuals, you can impress your audience with professional-looking documents.

#### Tip #26: Utilize Data Analysis Add-Ins

Excel offers various add-ins that extend its capabilities for advanced data analysis. These add-ins provide additional functions, statistical analysis tools, data visualization options, and more. By exploring and installing relevant add-ins, you can supercharge your data analysis abilities.

#### **Tip #27: Use Excel for Project Management**

Excel's versatility makes it an excellent tool for project management. You can create Gantt charts, track tasks, manage budgets, and generate progress reports

using its vast array of functions. By leveraging Excel for project management, you can stay organized and ensure project success.

#### **Tip #28: Create Custom Keyboard Shortcuts**

Did you know that you can create your own custom keyboard shortcuts in Excel? By assigning shortcuts to frequently used macros, functions, or commands, you can speed up your workflow even further. This customization feature allows you to tailor Excel to your specific needs.

#### **Tip #29: Perform Complex Data Analysis with Power Pivot**

Excel's Power Pivot is a powerful tool for handling large amounts of data and performing advanced data analysis. Power Pivot allows you to import and combine data from multiple sources, create relationships between tables, and apply complex calculations using Data Analysis Expressions (DAX).

If you're dealing with vast datasets and require advanced data analysis capabilities, Power Pivot is your ultimate solution.

#### **Tip #30: Visualize Geographical Data with Power Map**

Excel's Power Map feature enables you to visualize geographical data using interactive maps. By adding geographic elements such as region boundaries, heat maps, and data points to your data, you can gain geographic insights quickly. Power Map is especially useful for businesses that rely heavily on location-based data.

#### **Tip #31: Organize Your Excel Files with Custom Views**

Custom views in Excel allow you to save specific display settings for your worksheets. You can save different views for different scenarios, such as a print layout, a data entry layout, or a presentation layout. By utilizing custom views,

you can switch between different layouts effortlessly and focus on the task at hand.

#### **Tip #32: Utilize Goal Seek for Simulating Scenarios**

Goal Seek is a powerful tool in Excel for finding the desired outcome by adjusting the input values. It allows you to set a target value and iteratively change a specific input until the desired result is achieved. This feature is often handy when predicting outcomes or planning scenarios based on various assumptions.

#### **Tip #33: Format Painter for Consistent Formatting**

Excel's Format Painter is a simple yet incredibly useful tool. It allows you to copy the formatting from one cell or range and apply it to another. By maintaining consistency in formatting throughout your spreadsheets, you can create professional-looking reports and reduce the time spent on manual formatting.

#### **Tip #34: Customize Ribbon for Quick Access**

Excel's ribbon contains numerous commands and functions, but not all of them may be relevant to your workflow. Fortunately, you can customize the ribbon by adding frequently used commands or creating new tabs. This customization ensures that the commands you need are readily accessible, saving you time and effort.

#### **Tip #35: Secure Your Excel Workbooks with Digital Signatures**

Digital signatures provide an extra layer of security by ensuring the authenticity and integrity of your Excel workbooks. By adding a digital signature, you can verify that the workbook hasn't been tampered with, assuring you and others that it is safe to use.

#### **Tip #36: Generate Random Data with RAND Function**

Excel's RAND function is handy for generating random data when testing or simulating scenarios. By using RAND in combination with other functions, you can create random numbers, dates, and even text. This feature is particularly useful in scenarios where you need to populate your spreadsheet with representative data.

#### **Tip #37: Create Engaging Dashboards with Slicers and Timelines**

Dashboards are an excellent way to present complex data concisely. Excel's slicers and timelines allow you to filter and analyze data dynamically. By connecting slicers and timelines to various elements in your dashboard, you can create interactive and user-friendly data visualizations.

#### **Tip #38: Audit Formulas with Evaluate Formula**

Large formulas can be challenging to troubleshoot. Excel's Evaluate Formula feature breaks down complex formulas into individual steps, making it easier to pinpoint errors. By using this feature, you can gain insights into how Excel calculates values and fix any formula-related issues efficiently.

#### **Tip #39: Use Data Tables for What-If Analysis**

Data Tables in Excel allow you to perform what-if analysis by quickly calculating multiple scenarios based on different input values. By setting up data tables, you can evaluate the impact of changing input variables on your final outputs. This feature is particularly valuable in financial analysis and modeling.

#### **Tip #40: Stay Updated with Excel's Continuous Improvements**

Excel is constantly evolving with new and improved features being added regularly. Stay up to date with the latest Microsoft Office updates to benefit from the continuous improvements. By exploring new features, you can expand your Excel skills and stay ahead of the game.

Congratulations on reaching the end of this ultimate collection of Excel tips!

Armed with these 40 incredible tips, you are now well-equipped to tackle any spreadsheet challenges that come your way. From simplifying your workflows to unlocking powerful data analysis capabilities, Excel truly holds immense potential.

Remember, practice makes perfect. Embrace opportunities to apply these tips in your day-to-day tasks to reinforce and refine your skills. Stay curious and explore the vast possibilities that Excel offers. With time and dedication, you can become an Excel master and unlock even greater efficiency and productivity.

So, what are you waiting for? It's time to embark on your Excel journey and discover the endless possibilities that lie within this exceptional software.

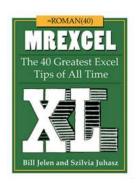

#### MrExcel XL: The 40 Greatest Excel Tips of All Time

by Abbott Katz (Kindle Edition)

★★★★ 4.6 out of 5

Language : English

File size : 37837 KB

Text-to-Speech : Enabled

Screen Reader : Supported

Enhanced typesetting : Enabled

Print length : 278 pages

Lending : Enabled

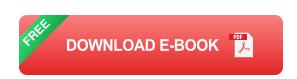

The 40 essential tips that all Excel users need to know Crowdsourced by more than 300 contributors who collaborated on choosing the 40 best Excel tips, MrExcel XL provides users with a concise book that can be absorbed in under an hour. Each tip is explained with text, screenshots, and a custom illustration.

Anyone who uses Excel will be able to turn to any page and pick up tips that will save them hours of work.

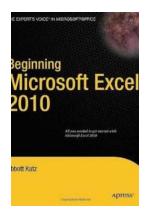

# The Ultimate Guide to Excel 2010: Unleash Your Spreadsheet Skills!

Microsoft Excel is one of the most widely used software applications in the world, known for its powerful spreadsheet capabilities that cater to a variety of tasks. Whether...

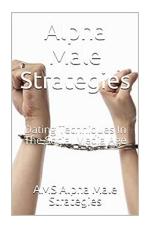

# Unlock the Secrets of Dating Techniques in the Social Media Age

Are you tired of the traditional dating scene and wondering how to navigate the complex world of dating in the social media age? Look no further! In this...

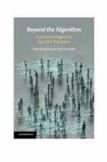

#### Qualitative Insights For Gig Work Regulation - Unveiling the Truth behind the Scenes

The gig economy has revolutionized the way we work. With the rise of digital platforms, individuals are now able to find flexible work opportunities more easily than ever...

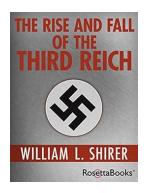

# The Rise And Fall Of The Third Reich - From Glory to Infamy: Unraveling the Nazi Era

Behind the glittering façade of Hitler's Germany was a horrifying reign of terror that still sends shivers down the spines of many today. The Third Reich, a term coined by...

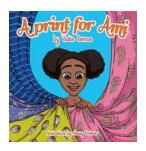

#### Print For Ami Vickie Remoe - Revolutionizing Printing Technology

The world of printing technology has undergone a major revolution with the of Print For Ami Vickie Remoe. This groundbreaking printing solution promises to...

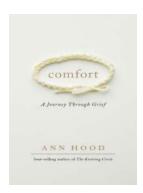

### Comfort Journey Through Grief: Finding Peace in the Midst of Loss

Experiencing grief is a universal human emotion that follows the loss of a loved one. It is a journey that has no specific timeframe and no direct path. Each individual...

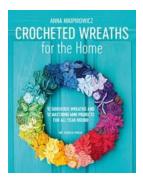

# Crocheted Wreaths For The Home: How to Add a Touch of Texture and Warmth to Your Living Space

When it comes to home decor, sometimes all you need is a small addition to make a big impact. Crocheted wreaths are the perfect way to add a touch of texture and...

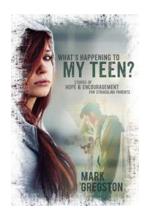

# What Is Happening to My Teen – A Guide for Concerned Parents

As parents, we often find ourselves wondering what is happening to our teenagers. Gone are the carefree days of childhood, and in...